Подписано электронной подписью:<br>Вержицкий Данил Григорьевич<br>Должность: Директор КГПИ ФГБОУ ВО «КемГУ»<br>Дата и время: 2024-02-21 00:00:00 471086fad29a3b30e244c728abc3661ab35c9d50210dcf0e75e03a5b6fdf6436

МИНИСТЕРСТВО НАУКИ И ВЫСШЕГО ОБРАЗОВАНИЯ РОССИЙСКОЙ ФЕДЕРАЦИИ Федеральное государственное бюджетное образовательное учреждение высшего образования «Кемеровский государственный университет» Кузбасский гуманитарно-педагогический институт

Факультет информатики, математики и экономики

«УТВЕРЖДАЮ» Декан ФИМЭ А.В. Фомина «10» февраля 2023 г.

#### Рабочая программа дисциплины

#### К.М.07.01.05 Операционные системы

Направление подготовки

44.03.05 Педагогическое образование (с двумя профилями подготовки)

Направленность (профиль) подготовки «Информатика и Системы искусственного интеллекта»

Программа бакалавриата

Квалификация выпускника бакалавр

> Форма обучения очная

> Год набора 2023

Новокузнецк 2023

# **Оглавление**

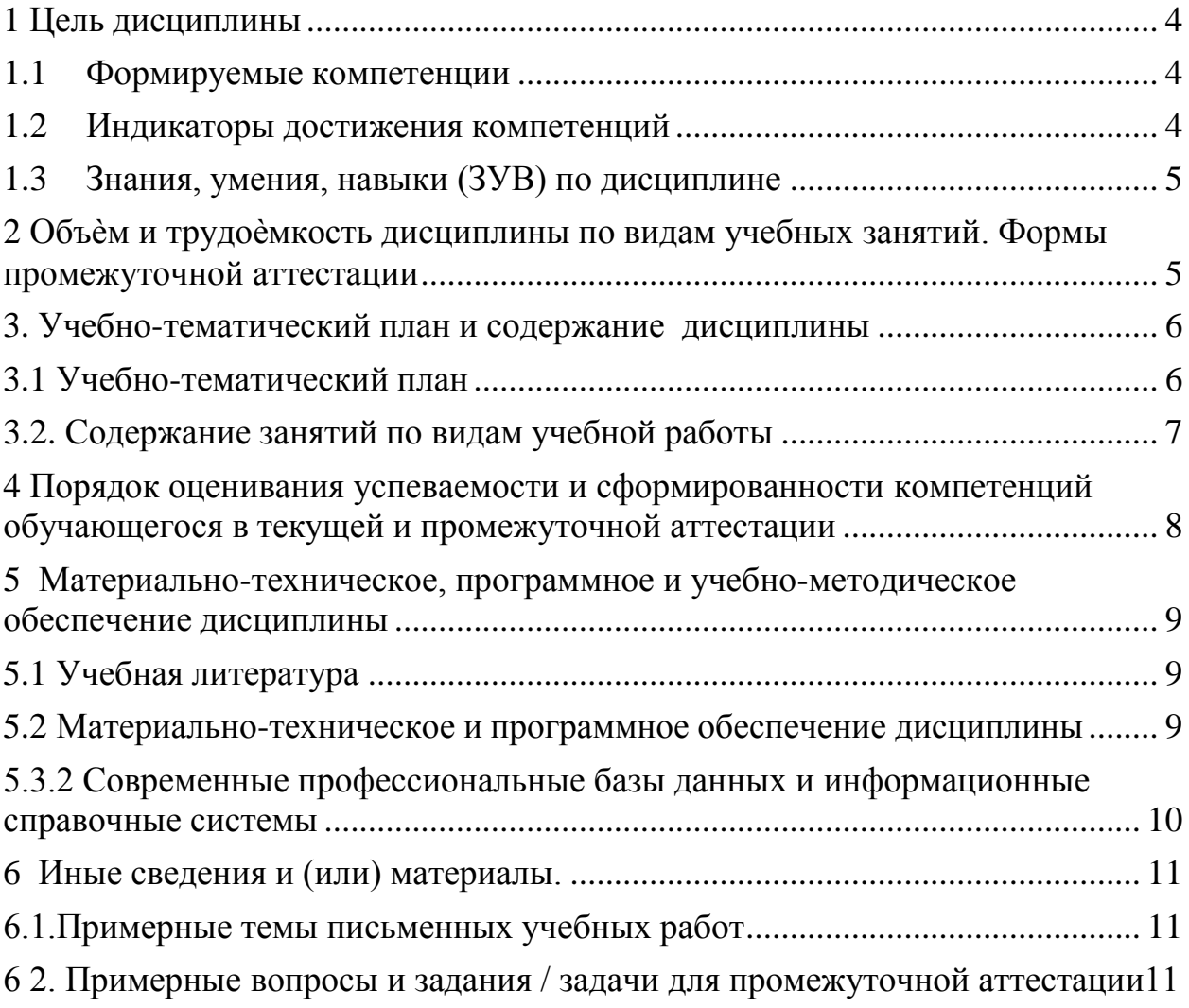

### <span id="page-2-0"></span>1 Цель дисциплины.

В результате освоения данной дисциплины у обучающегося должны быть сформированы компетенции основной профессиональной образовательной программы академического бакалавриата (далее - ОПОП): ПК-1

Содержание компетенций как планируемых результатов обучения по дисциплине см. таблицы 1 и 2.

#### <span id="page-2-1"></span>1.1 Формируемые компетенции

Таблица 1 - Формируемые дисциплиной компетенции

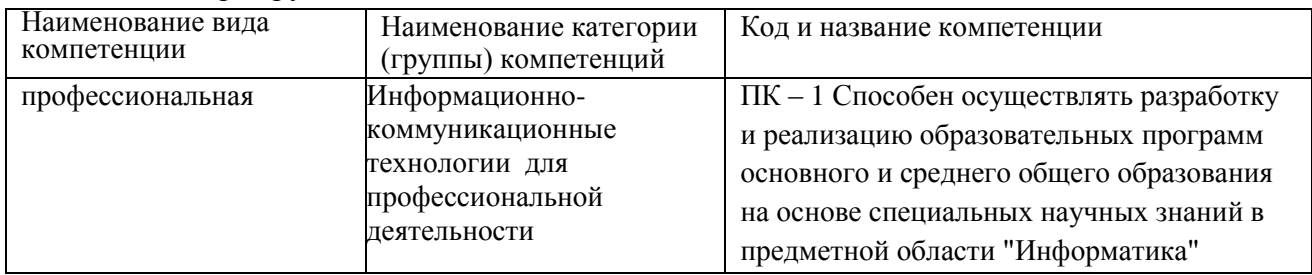

#### <span id="page-2-2"></span>1.2 Индикаторы достижения компетенций

Таблица 2 - Индикаторы достижения компетенций, формируемые дисциплиной

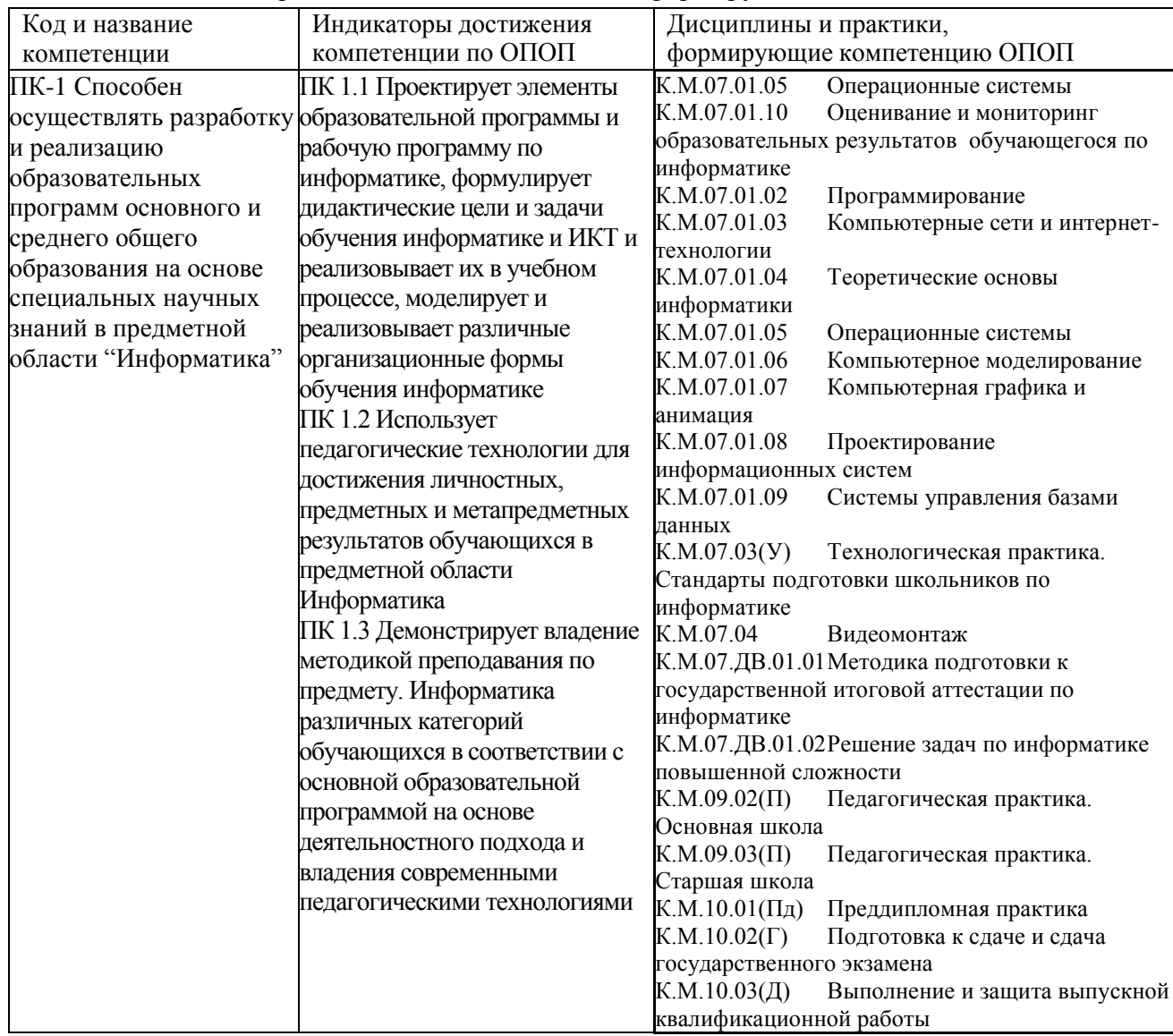

## <span id="page-3-0"></span>**1.3 Знания, умения, навыки (ЗУВ) по дисциплине**

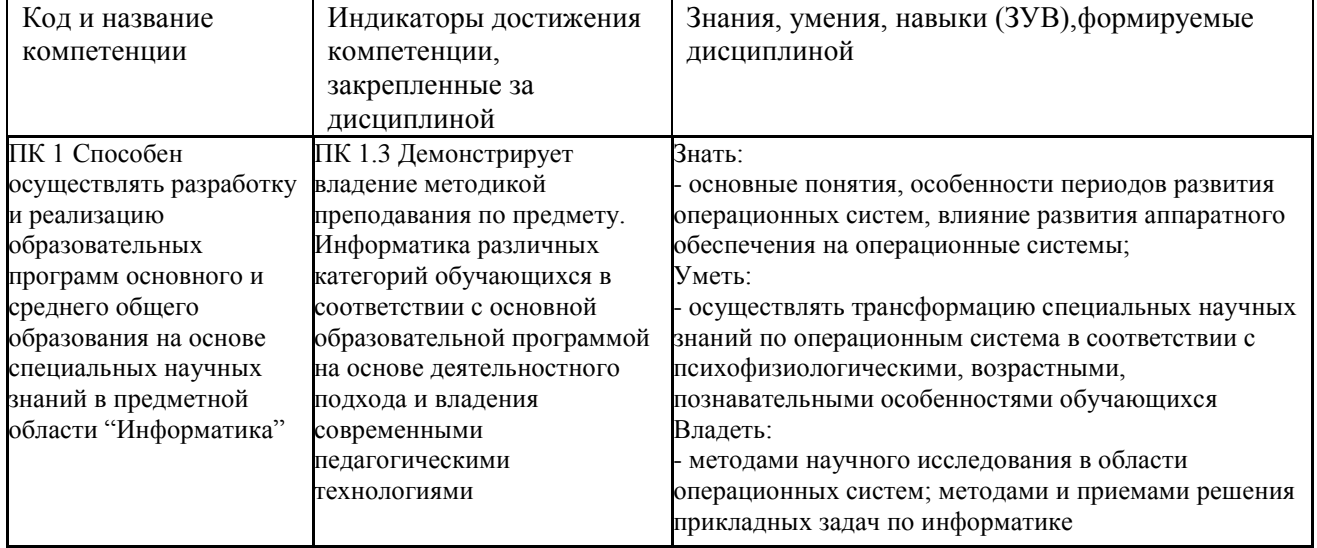

Таблица 3 – Знания, умения, навыки, формируемые дисциплиной

# <span id="page-3-1"></span>**2 Объѐм и трудоѐмкость дисциплины по видам учебных занятий. Формы промежуточной аттестации.**

Таблица 4 – Объем и трудоемкость дисциплины по видам учебных занятий

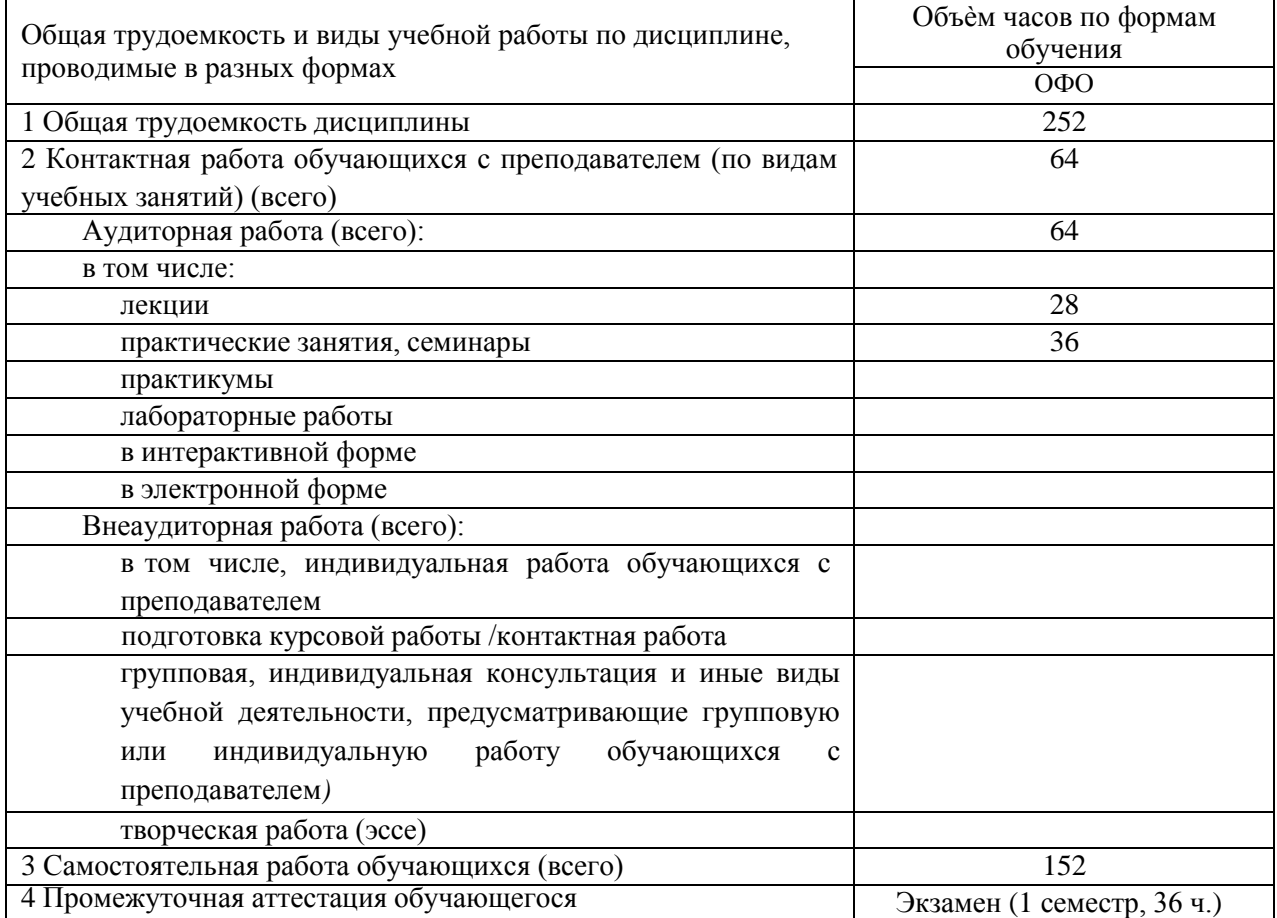

# **3. Учебно-тематический план и содержание дисциплины.**

## **3.1 Учебно-тематический план**

<span id="page-4-1"></span><span id="page-4-0"></span>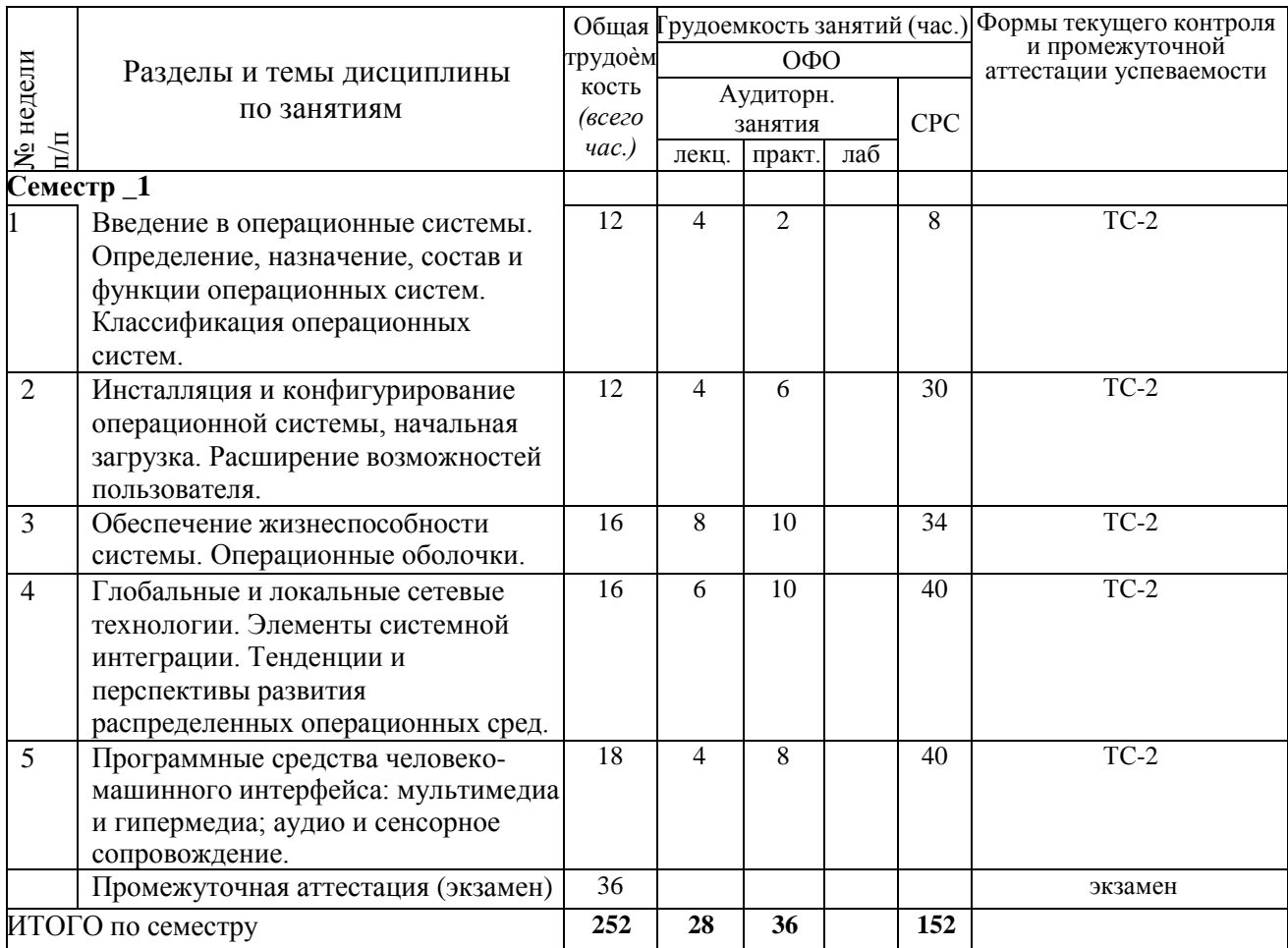

Таблица 5 - Учебно-тематический план очной формы обучения

ТС-2 (учебные задачи); УО-3 (Зачет)

## <span id="page-4-2"></span>**3.2. Содержание занятий по видам учебной работы**

Таблица 6 – Содержание дисциплины

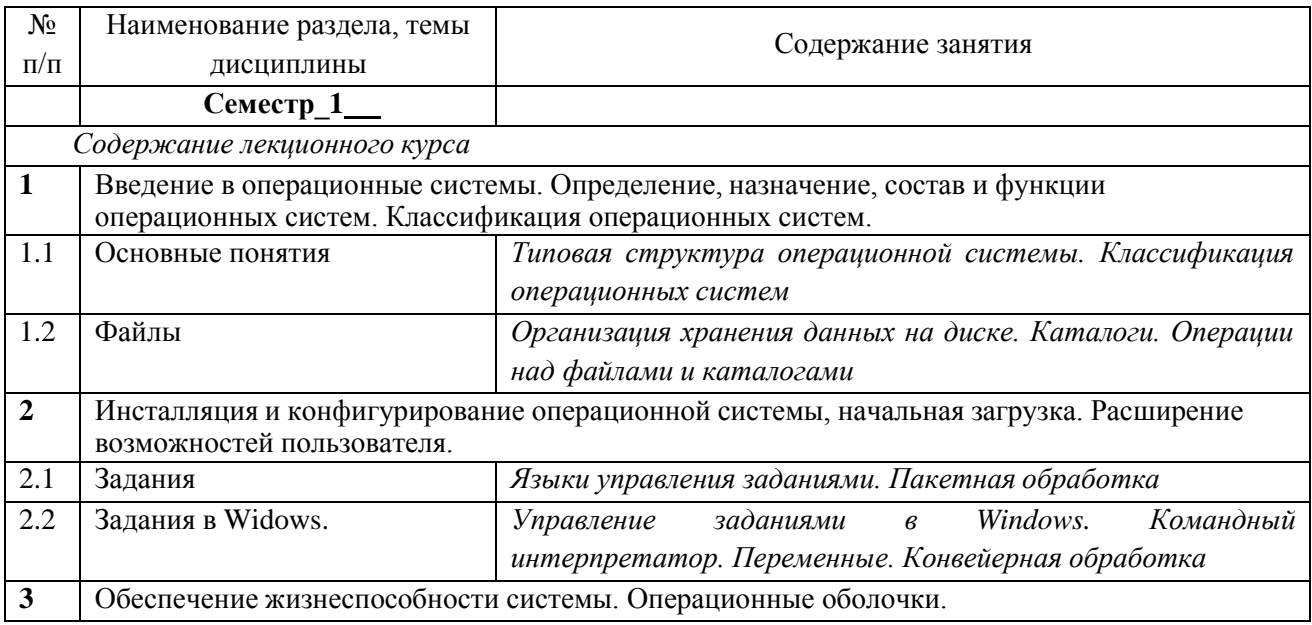

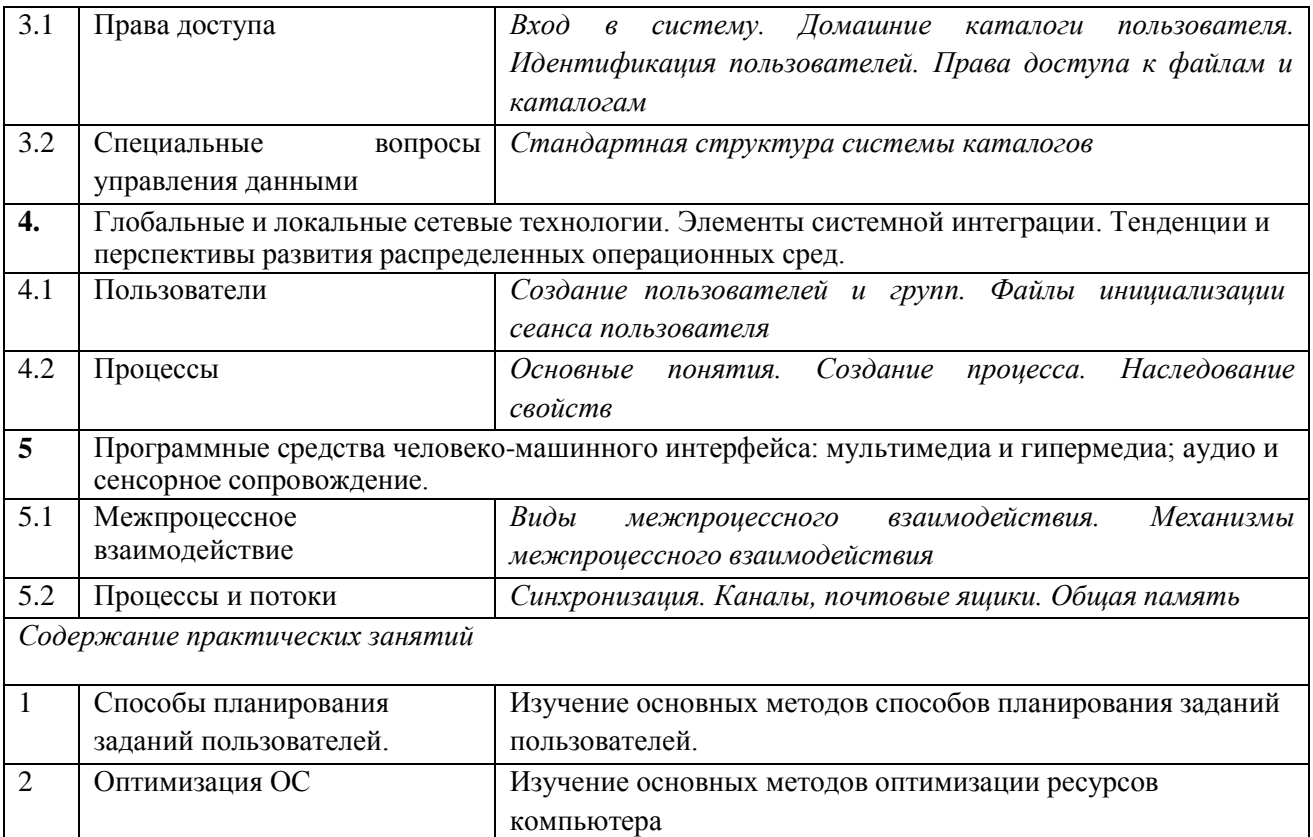

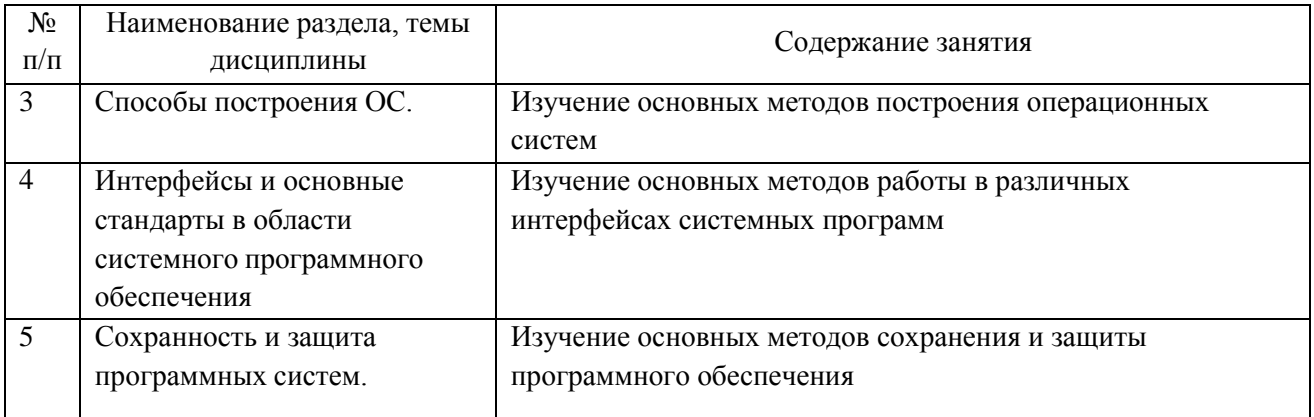

# <span id="page-6-0"></span>**4 Порядок оценивания успеваемости и сформированности компетенций обучающегося в текущей и промежуточной аттестации.**

Для положительной оценки по результатам освоения дисциплины обучающемуся необходимо выполнить все установленные виды учебной работы. Оценка результатов работы обучающегося в баллах (по видам) приведена в таблице 7.

Таблица 7 - Балльно-рейтинговая оценка результатов учебной работы обучающихся по видам (БРС)

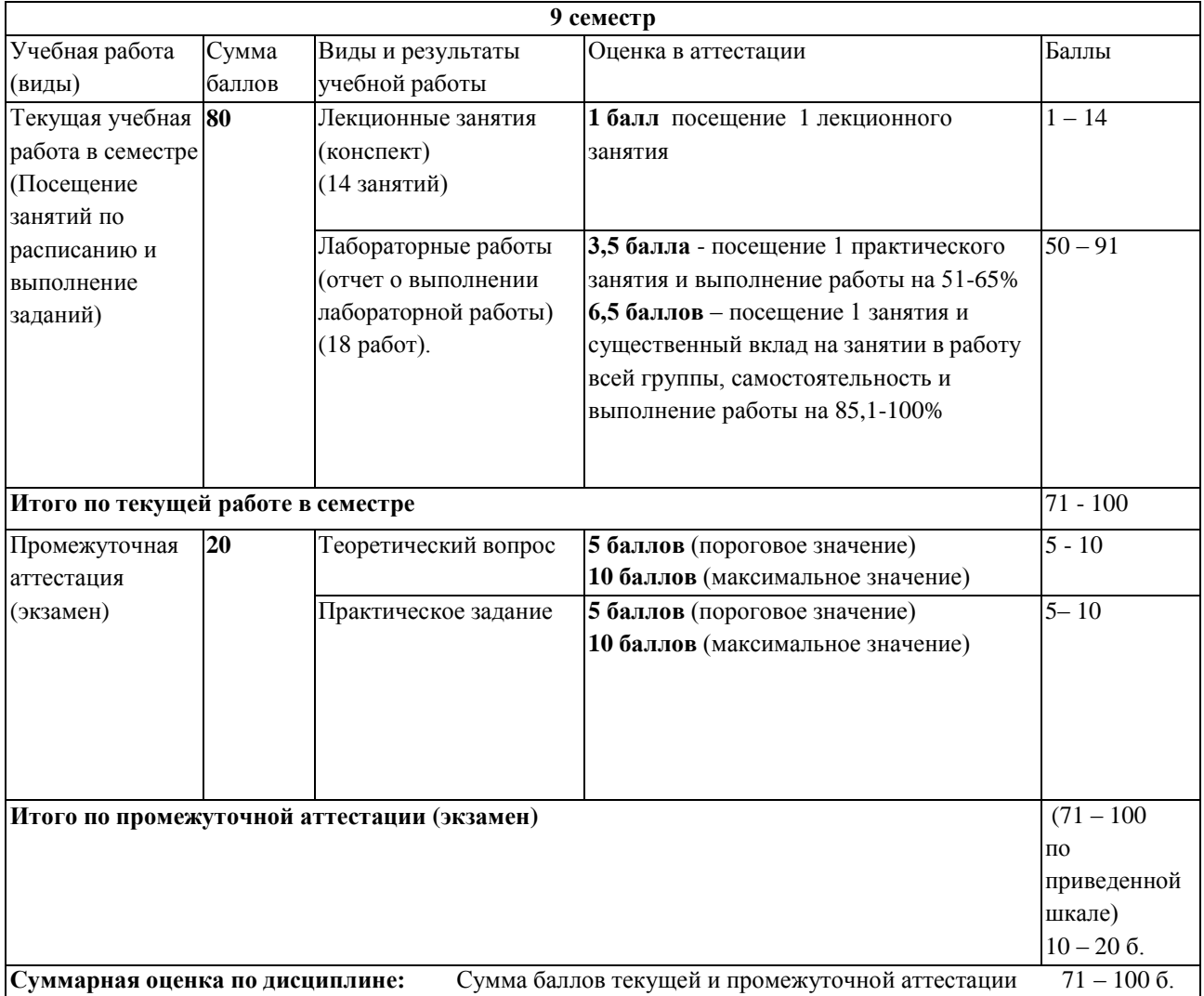

## <span id="page-7-1"></span><span id="page-7-0"></span>**5 Материально-техническое, программное и учебно-методическое обеспечение дисциплины.**

## **5.1 Учебная литература**

### **Основная учебная литература**

- 1. Бабаев, С.И. Операционные системы. Лабораторный практикум : учеб. пособие / С.И. Бабаев, С.В. Засорин. — М. : КУРС, 2018. — 240 с. — (Высшее образование). - ISBN 978-5-906923-87-5. - Текст : электронный. - URL: <https://znanium.com/catalog/product/1017175>
- 2. Операционные системы. Основы UNIX : учебное пособие / А. Б. Вавренюк, О. К. Курышева, С. В. Кутепов, В. В. Макаров. — Москва : ИНФРА-М, 2020. — 160 с. + Доп. материалы [Электронный ресурс]. — (Высшее образование: Бакалавриат). - ISBN 978-5-16-010893-3. - Текст : электронный. - URL: <https://znanium.com/catalog/product/1044511>

#### **Дополнительная учебная литература**

- 1. Беспалов, Д. А. Операционные системы реального времени и технологии разработки кроссплатформенного программного обеспечения. Часть 2 : учебное пособие / Д. А. Беспалов, С. М. Гушанский, Н. М. Коробейникова ; Южный федеральный университет. - Ростов-на-Дону ; Таганрог : Издательство Южного федерального университета, 2019. - 168 с. - ISBN 978-5-9275-3368-8. - Текст : электронный. - URL: <https://znanium.com/catalog/product/1088205>
- 2. Беспалов, Д. А. Операционные системы реального времени и технологии разработки кроссплатформенного программного обеспечения. Часть 1 : учебное пособие / Д. А. Беспалов, С. М. Гушанский, Н. М. Коробейникова ; Южный федеральный университет. - Ростов-на-Дону ; Таганрог : Издательство Южного федерального университета, 2019. - 139 с. - ISBN 978-5-9275-3367-1. - Текст : электронный. - URL: <https://znanium.com/catalog/product/1088203>

# <span id="page-7-2"></span>**5.2 Материально-техническое и программное обеспечение дисциплины.**

Учебные занятия по дисциплине проводятся в учебных аудиториях НФИ КемГУ:

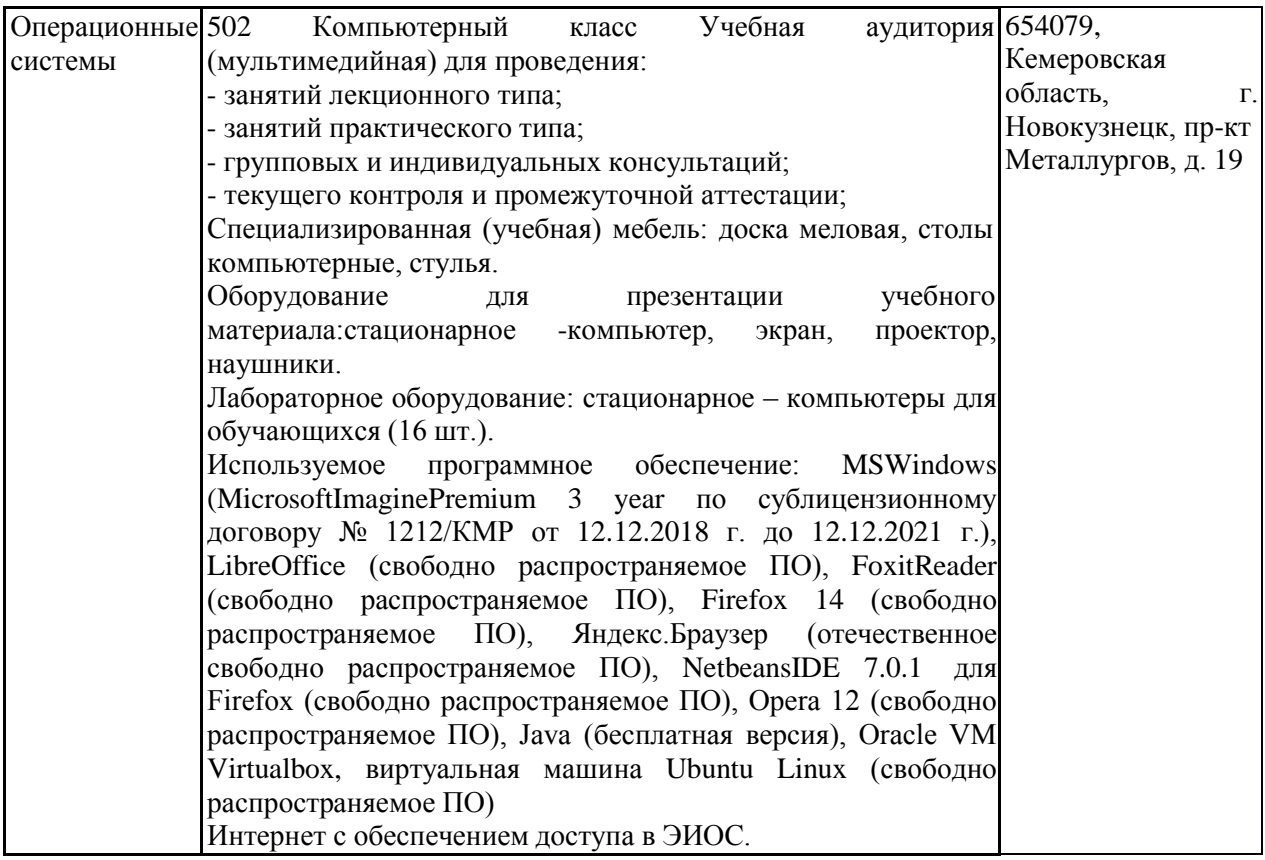

# <span id="page-8-0"></span>**5.3.2 Современные профессиональные базы данных и информационные справочные системы.**

## **Перечень СПБД и ИСС по дисциплине**

1. Федеральный портал «Российское образование» - [http://www.edu.ru.](http://www.edu.ru/) Доступ свободный

2. Информационная система «Единое окно доступа к образовательным ресурсам» [http://www.window.edu.ru.](http://www.window.edu.ru/)

3. Федеральный центр информационно-образовательных ресурсов - [http://fcior.edu.ru.](http://fcior.edu.ru/) Доступ свободный.

4. Федеральный портал "Информационно-коммуникационные технологии в образовании" - [http://www.ict.edu.ru/.](http://www.ict.edu.ru/)

5. Сайт Министерства образования и науки РФ. - Режим доступа: [http://www.mon.gov.ru.](http://www.mon.gov.ru/) Доступ свободный.

6. Единая коллекция цифровых образовательных ресурсов.- Режим доступа: [http://school](http://school-collection.edu.ru/)[collection.edu.ru/](http://school-collection.edu.ru/)

7. Единое окно доступа к образовательным ресурсам. Раздел Образование в области техники и технологий – [http://window.edu.ru/?p\\_rubr=2.2.75](http://window.edu.ru/?p_rubr=2.2.75)

#### 6 Иные сведения и (или) материалы.

#### 6.1. Примерные темы письменных учебных работ

- <span id="page-9-1"></span><span id="page-9-0"></span> $\overline{l}$ . Понятие об информации. Предмет и задачи информатики.
- 2. Качество и меры информации.
- $\mathfrak{Z}$ . Кодирование данных.
- $\overline{4}$ . Понятие об информационных технологиях.
- $5<sub>1</sub>$ Понятие о компьютерных сетях.
- 6. Классификация компьютеров
- $\overline{z}$ Основные блоки персонального компьютера и их назначение.
- 8. Внутреннее устройство системного блока.
- 9. Системы, расположенные на материнской плате.
- 10. Периферийные устройства персонального компьютера.
- $11.$ Файл. Файловая структура данных.
- $12.$ Архивация файлов. Программы - архиваторы.
- 13. Компьютерные вирусы и защита от них.
- $14.$ Работа с файлами и папками в ОС Windows.
- $15.$ Рабочий стол Windows и его объекты.
- Диспетчер FAR и работа с ним. 16.
- 17. Понятие алгоритма и структурного программирования.
- $18.$ Элементы окна процессора Word. Обзор меню.
- 19. Запуск Word и выход из него. Создание и сохранение документа. Загрузка документа.
- 20. Использование справочной системы Word.

## <span id="page-9-2"></span>6.2. Примерные вопросы и задания / задачи для промежуточной аттестации

Таблица 9 - Примерные теоретические вопросы и практические задания к зачету

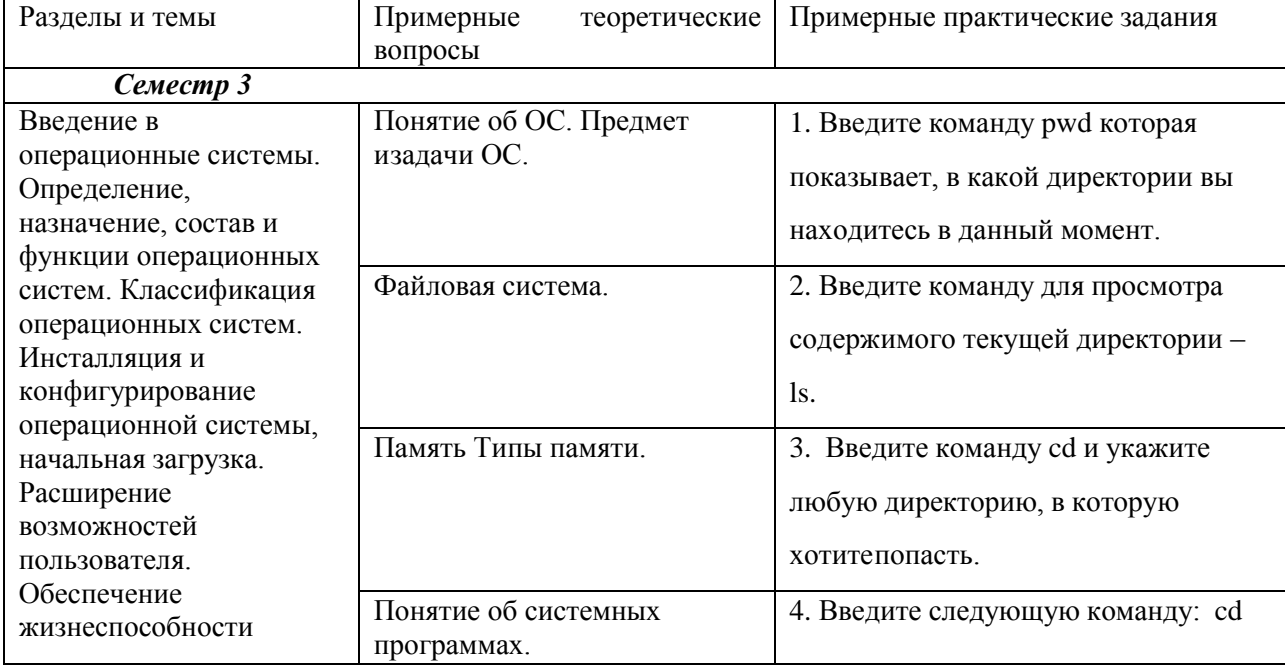

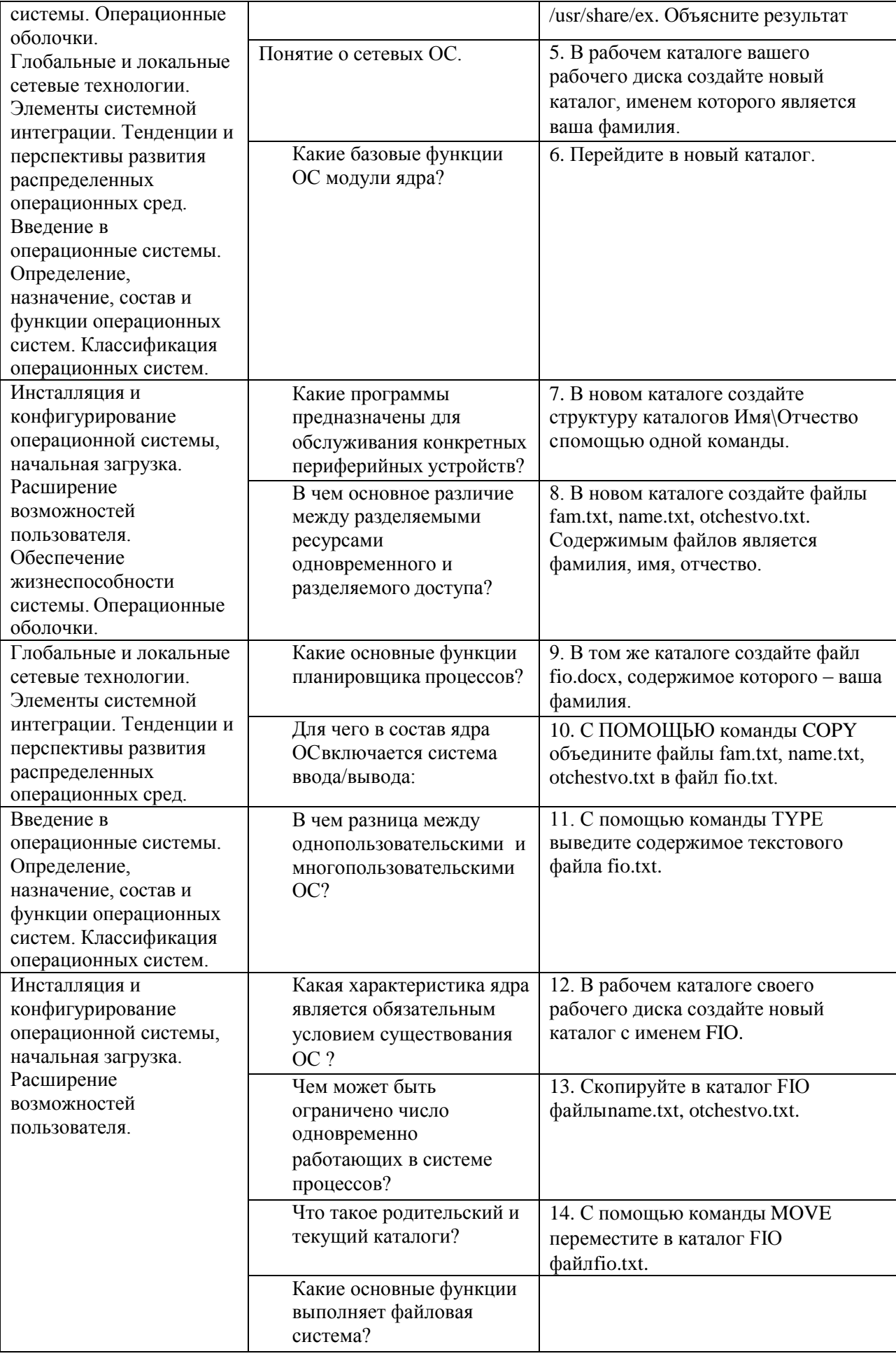